Разработано в соответствии с требованиями ФГОС СПО по специальности 43.02.16 Туризм и гостеприимство наименование специальности код

 $\mathcal{E}_{\mathcal{X}}$  .

#### РАССМОТРЕНО и ОДОБРЕНО

¥.  $t_1$ 

на заседании ЦК Протокол от от 08.06.2023 г. № 10 Председатель ЦК /Семенова А.А./

Разработчики:

Kyzonun B.C. - npenogabameus

Эксперты:

Внутренняя экспертиза

Внешняя экспертиза

Семенова А.А., методист

Петрова З.В., заместитель директора по учебной работе БПОУ "Чебоксарский медицинский колледж" Минздрава Чувашии ФГОС СПО по специальности

43.02.16 Туризм и гостеприимство

## **РАССМОТРЕНО** и **ОДОБРЕНО**

на заседании ЦК

Протокол от «\_\_» \_\_\_\_\_\_\_\_\_\_\_\_\_\_ 20\_\_ г. № \_\_\_

Председатель ЦК \_\_\_\_\_\_\_\_\_\_\_\_\_\_\_\_\_\_\_\_\_\_\_\_

 $\mathcal{L}_\text{max}$  and  $\mathcal{L}_\text{max}$  and  $\mathcal{L}_\text{max}$  and  $\mathcal{L}_\text{max}$  and  $\mathcal{L}_\text{max}$  and  $\mathcal{L}_\text{max}$ 

Разработчики:

Эксперты:

## **СОДЕРЖАНИЕ**

1. ОБЩАЯ ХАРАКТЕРИСТИКА РАБОЧЕЙ ПРОГРАММЫ УЧЕБНОЙ ДИСЦИПЛИНЫ

2. СТРУКТУРА И СОДЕРЖАНИЕ УЧЕБНОЙ ДИСЦИПЛИНЫ

3. УСЛОВИЯ РЕАЛИЗАЦИИ УЧЕБНОЙ ДИСЦИПЛИНЫ

4. КОНТРОЛЬ И ОЦЕНКА РЕЗУЛЬТАТОВ ОСВОЕНИЯ УЧЕБНОЙ ДИСЦИПЛИНЫ

## **1. ОБЩАЯ ХАРАКТЕРИСТИКА РАБОЧЕЙ ПРОГРАММЫ УЧЕБНОЙ ДИСЦИПЛИНЫ**

#### **1.1. Место дисциплины в структуре основной образовательной программы.**

Учебная дисциплина «Информационно-коммуникационные технологии в туризме и гостеприимстве» является обязательной частью общепрофессионального цикла примерной основной образовательной программы в соответствии с ФГОС СПО по специальности.

Дисциплина имеет значение при формировании и развитии общих компетенций (ОК) и личностных результатов (ЛР).

ОК 01. Выбирать способы решения задач профессиональной деятельности применительно к различным контекстам;

ОК 02. Использовать современные средства поиска, анализа и интерпретации информации и информационные технологии для выполнения задач профессиональной деятельности;

ОК 03. Планировать и реализовывать собственное профессиональное и личностное развитие, предпринимательскую деятельность в профессиональной сфере, использовать знания по правовой и финансовой грамотности в различных жизненных ситуациях;

ОК 09. Пользоваться профессиональной документацией на государственном и иностранном языках.

ЛР 4. Проявляющий и демонстрирующий уважение к людям труда, осознающий ценность собственного труда. Стремящийся к формированию в сетевой среде личностно и профессионального конструктивного «цифрового следа».

ЛР 10. Заботящийся о защите окружающей среды, собственной и чужой безопасности, в том числе цифровой.

#### **1.2. Цели и планируемые результаты освоения дисциплины.**

В рамках программы учебной дисциплины обучающимися осваиваются умения и знания

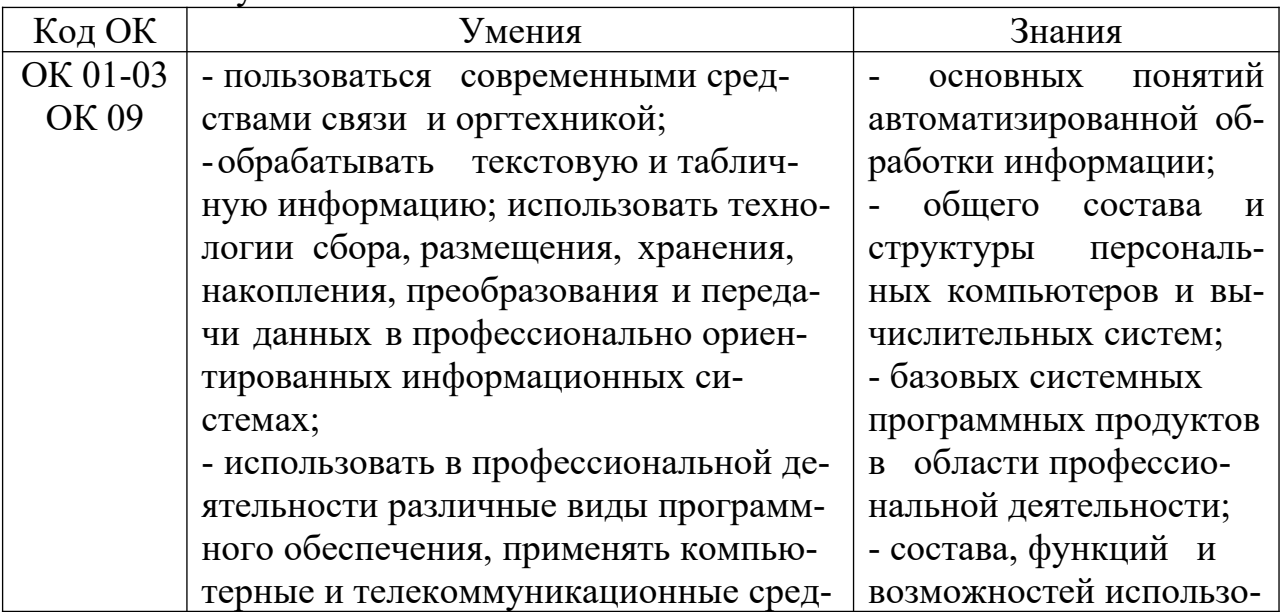

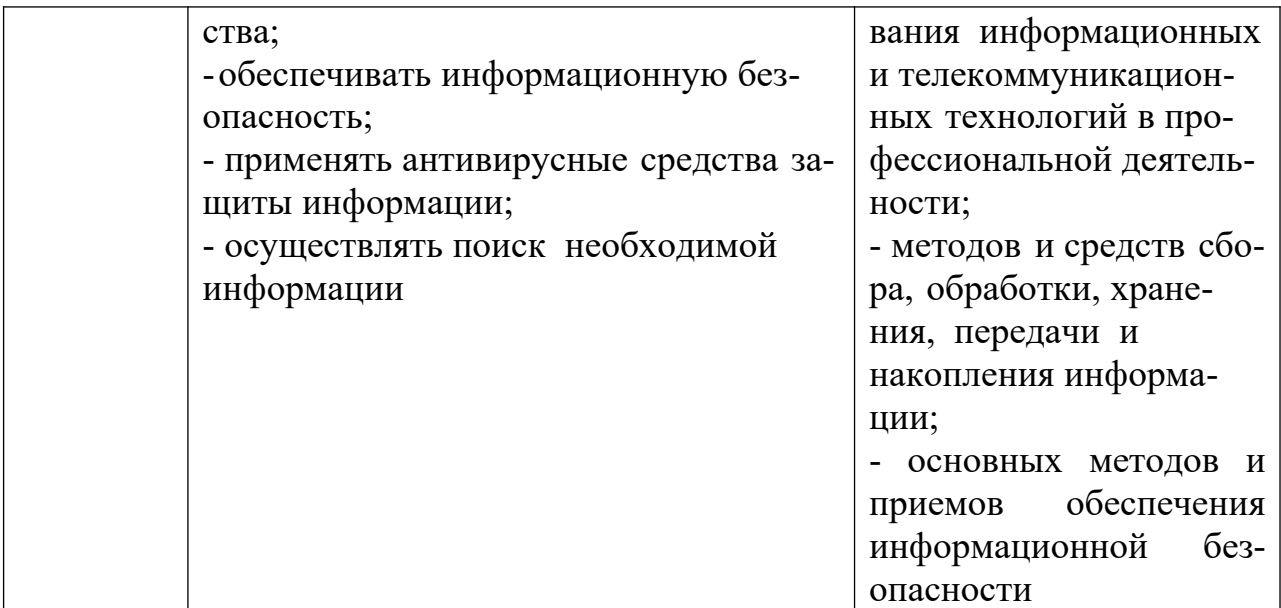

## **2. СТРУКТУРА И СОДЕРЖАНИЕ УЧЕБНОЙ ДИСЦИПЛИНЫ 2.1. Объем учебной дисциплины и виды учебной работы**

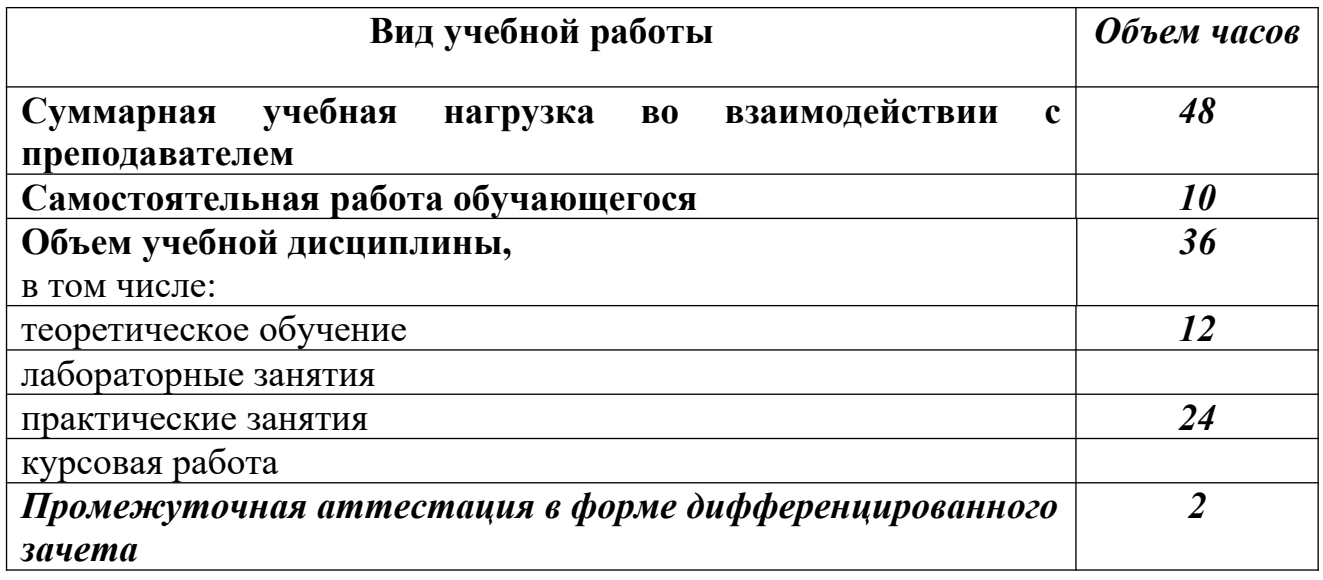

## 2.2. Тематический план и содержание учебной дисциплины

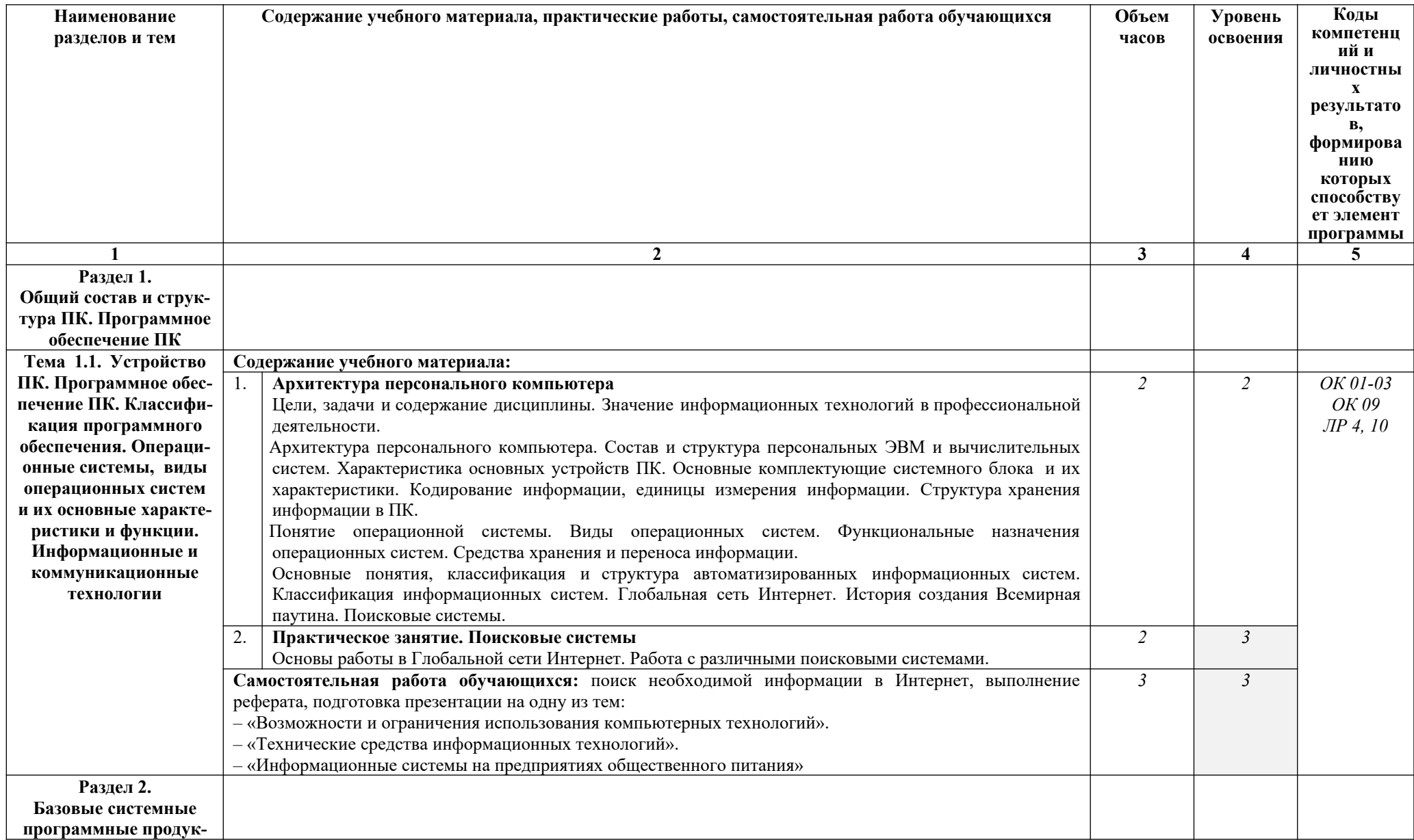

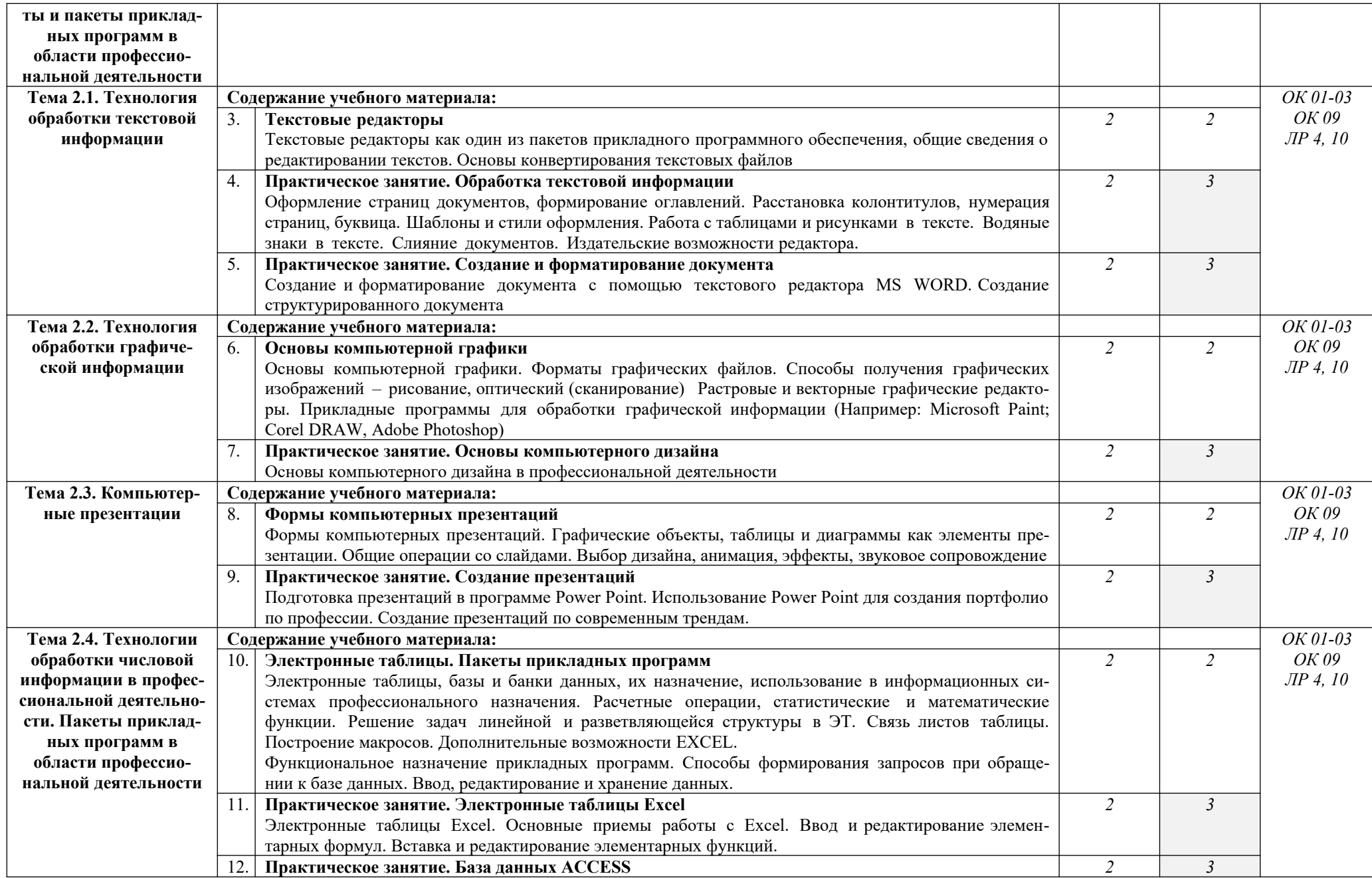

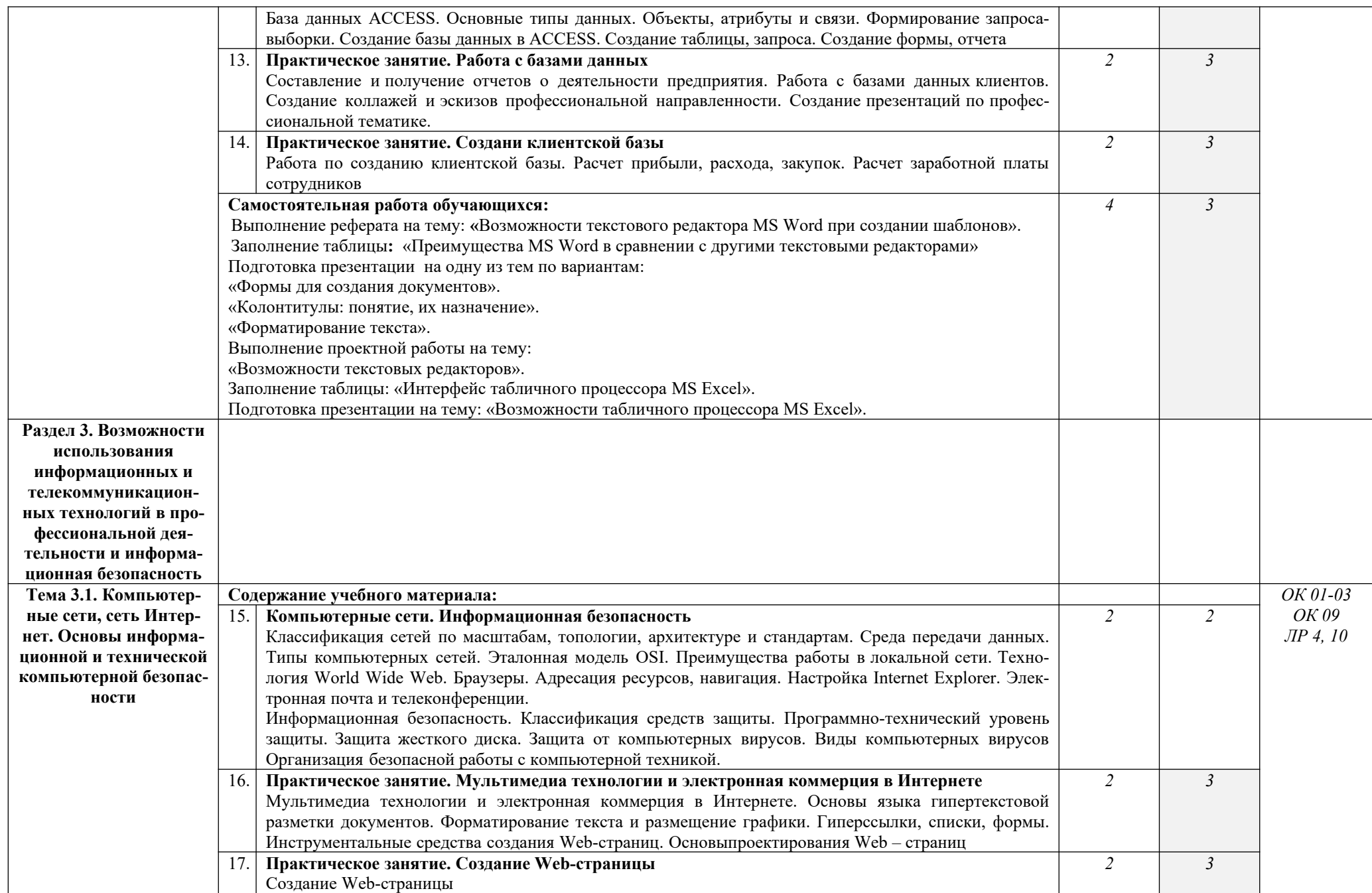

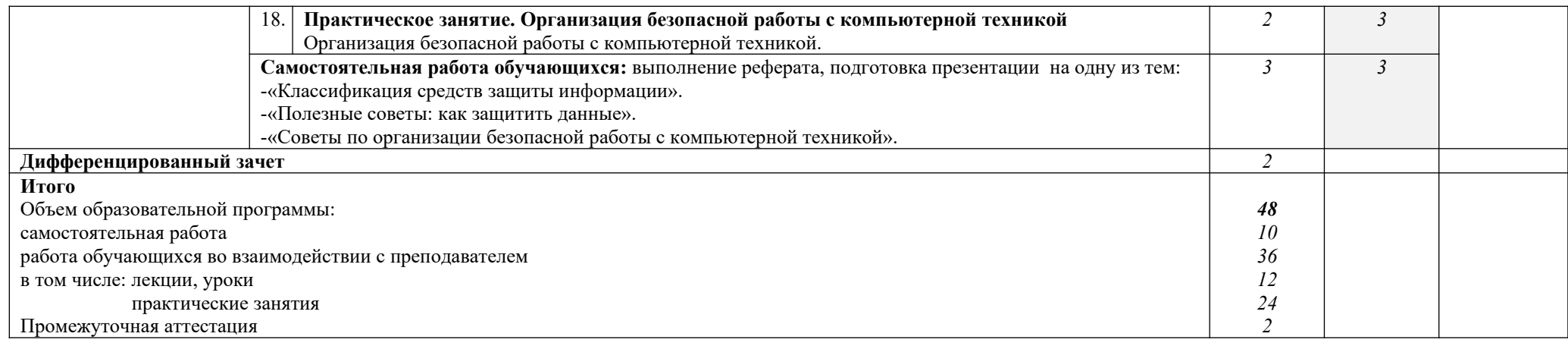

Для характеристики уровня освоения учебного материала используются следующие обозначения:

- 1. ознакомительный (узнавание ранее изученных объектов, свойств);
- 2. репродуктивный (выполнение деятельности по образцу, инструкции или под руководством)
- 3.- продуктивный (планирование и самостоятельное выполнение деятельности, решение проблемных задач)

## **3. УСЛОВИЯ РЕАЛИЗАЦИИ ПРОГРАММЫ УЧЕБНОЙ ДИСЦИПЛИНЫ**

## **3.1. Требования к минимальному материально-техническому обеспечению**

Реализация программы дисциплины требует наличия учебного кабинета и лаборатории

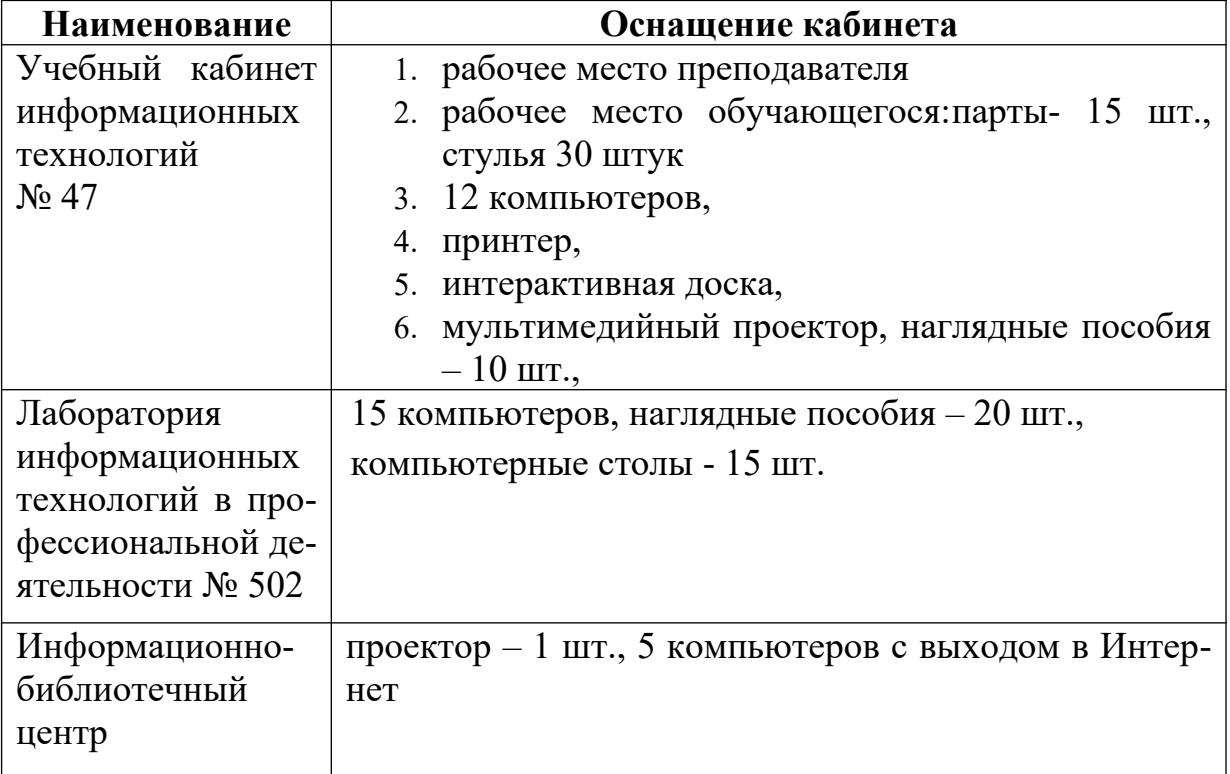

#### **3.2. Информационное обеспечение обучения**

#### **Перечень учебных изданий, Интернет-ресурсов, дополнительной литературы**

#### **Основные источники:**

1. Оганесян, В. О. Информационные технологии в профессиональной деятельности : учебник для студ. учреждений СПО / В. О. Оганесян, А. В. Курилова. – 2-е изд., стер. – М.: ИЦ «Академия», 2018. – 224 с. – Текст : непосредственный.

2. Цветкова, М. С. Информатика : учебник для студ. учреждений СПО / М. С. Цветкова, И. Ю. Хлобыстова. – 6-е изд., стер. – М.: ИЦ "Академия", 2020. – 352 с. – Текст : непосредственный.

3. Цветкова, М. С. Информатика. Практикум для профессий и специальностей естественно-научного и гуманитарного профилей : учебное пособие для студ. учреждений СПО / М. С. Цветкова, И. Ю. Хлобыстова. – 5 е изд., стер. - М.: ИЦ "Академия", 2019. – 240 с. – Текст : непосредственный.

4. Цветкова, М. С. Информатика. Практикум для профессий и специальностей технического и социально-экономического профилей :

учебное пособие для студ. учреждений СПО / М. С. Цветкова, И. Ю. Хлобыстова. – М.: ИЦ "Академия", 2019. – 272 с. – Текст : непосредственный. – Текст : непосредственный.

**5.**Михеева, Е. В. Информационные технологии в профессиональной деятельности : учебник для студ. учреждений СПО / Е. В. Михеева., О. И. Титова. – 3-е изд., стер. - М.: ИЦ «Академия», 2019. – 416 с. – Текст : непосредственный.

#### **Интернет – ресурсы**

- Российское образование. Федеральный порталhttp://www.edu.ru
- Портал "Информационно-коммуникационные технологии в образовании" www.ict.edu.ru
- $\bullet$  Единое окно доступа к образовательным ресурсам www.window.edu.ru
- Союз образовательных сайтов http://allbest.ru/union
- Проект «Создание учебного ресурса». www.uchresours.narod.ru
- Всероссийский Интернет-педсовет www.pedsovet.org

 Сетевое сообщество. Интергуру. Интернет - государство учителейwww.intergu.ru

• Журнал "Компьютерные Инструменты в Образовании www.ipo.spb.ru/ journal/

- e-LearningWorld Мир Электронного обучения www.elw.ru
- Интернет-журнал «Эйдос»www.eidos.ru/journal/
- Издательство «Образование и Информатика» www.infojournal.ru

### 4. КОНТРОЛЬ И ОЦЕНКА РЕЗУЛЬТАТОВ ОСВОЕНИЯ УЧЕБНОЙ ДИСЦИПЛИНЫ

Контроль и оценка результатов освоения дисциплины осуществляется преподавателем в процессе проведения учебных и практических занятий, текущего и промежуточного контроля, а также выполнения обучающимися индивидуальных (групповых) внеаудиторных самостоятельных работ (ВСР)

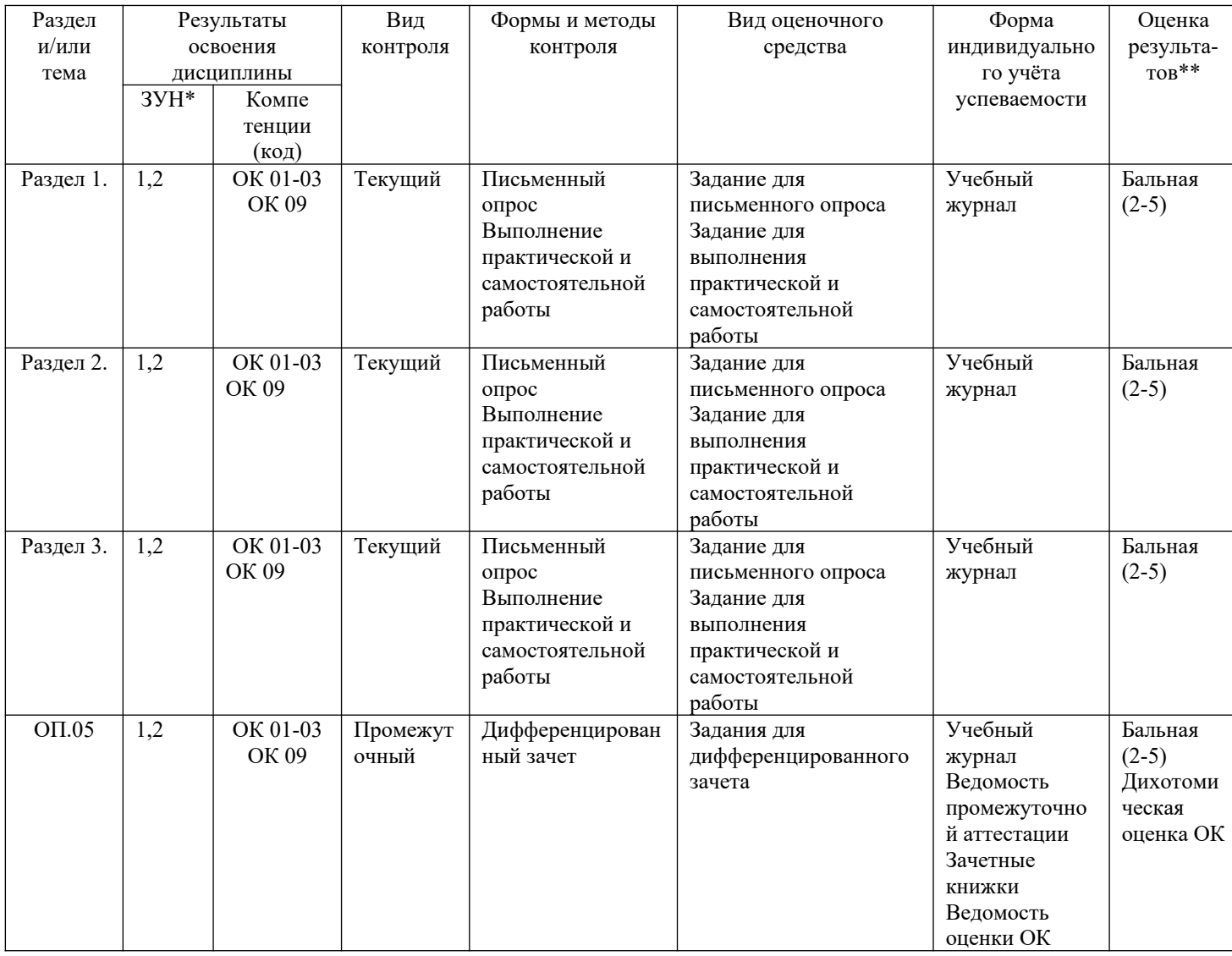

- $3YH*$
- 1 знания
- 2- умения
- $3 -$ навыки

Оценка результатов \*\*

- 1) в баллах  $(2-5)$
- 2) дихотомическая оценка:

1 - оценка положительная, т.е. ОК, ПК сформированы

0 - оценка отрицательная, т.е. ОК, ПК не сформированы

# КОНТРОЛЬ И ОЦЕНКА РЕЗУЛЬТАТОВ ОСВОЕНИЯ УЧЕБНОЙ ДИСЦИПЛИ-

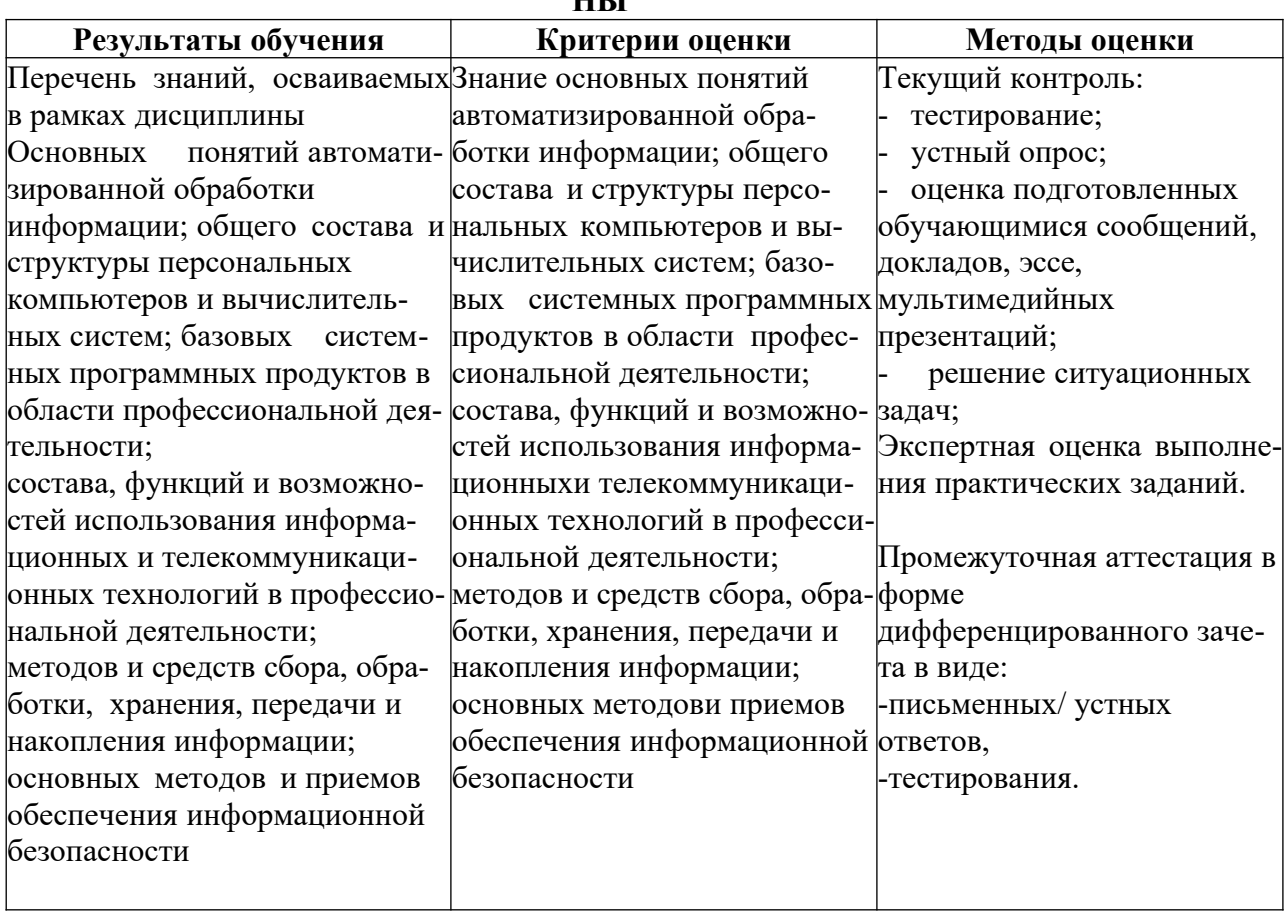

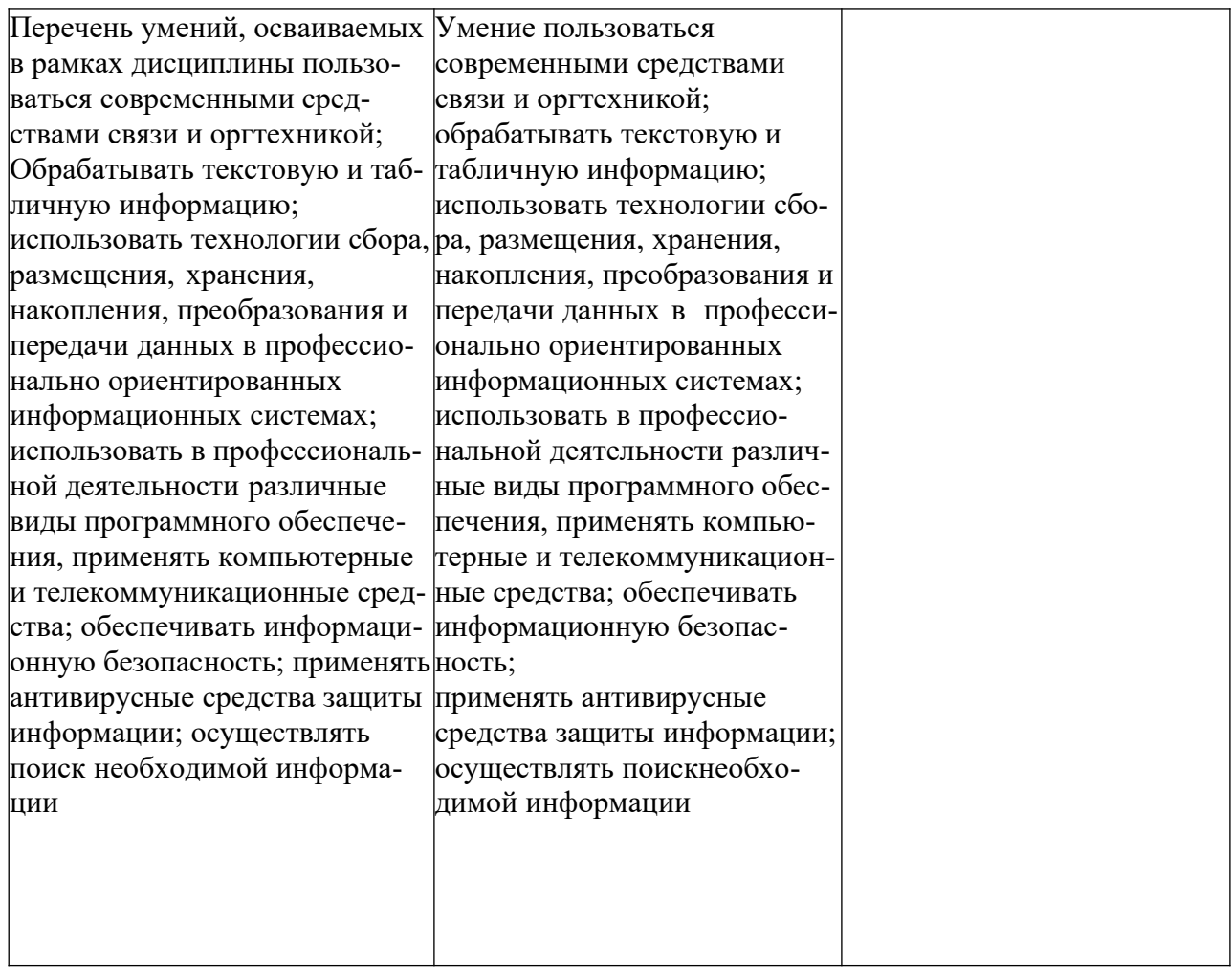

#### **ОЦЕНКА ОСВОЕНИЯ ОБУЧАЮЩИМИСЯ ПРОГРАММЫ В ЧАСТИ ДОСТИЖЕНИЯ ЛИЧНОСТНЫХ РЕЗУЛЬТАТОВ**

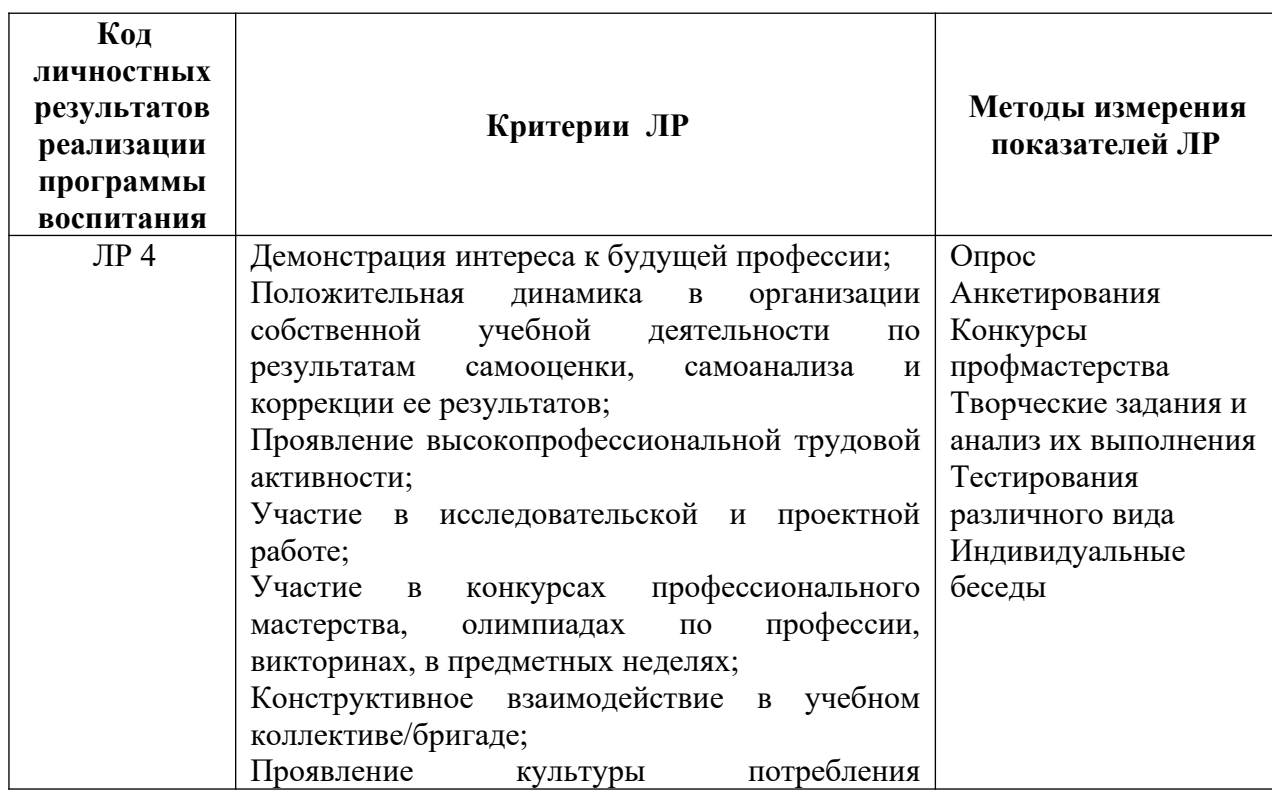

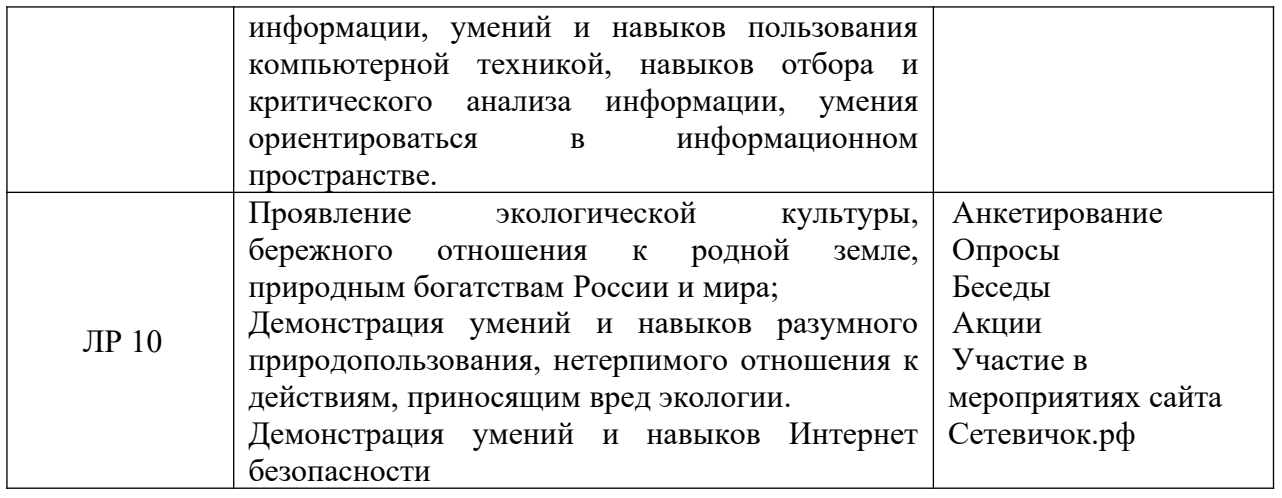